## PSC NO: 1 ELECTRICITY STATEMENT TYPE: PPA COMPANY: VILLAGE OF FAIRPORT STATEMENT NO.: 17 INITIAL EFFECTIVE DATE:

## PURCHASED POWER STATEMENT

DATE: Apr 13, 2009

STATEMENT NO.: 17

Applicable to billings as explained in the Village's Concurrence Tariff and on Leaf No. 53 of the New York Municipal Power Agency's Generic Tariff.

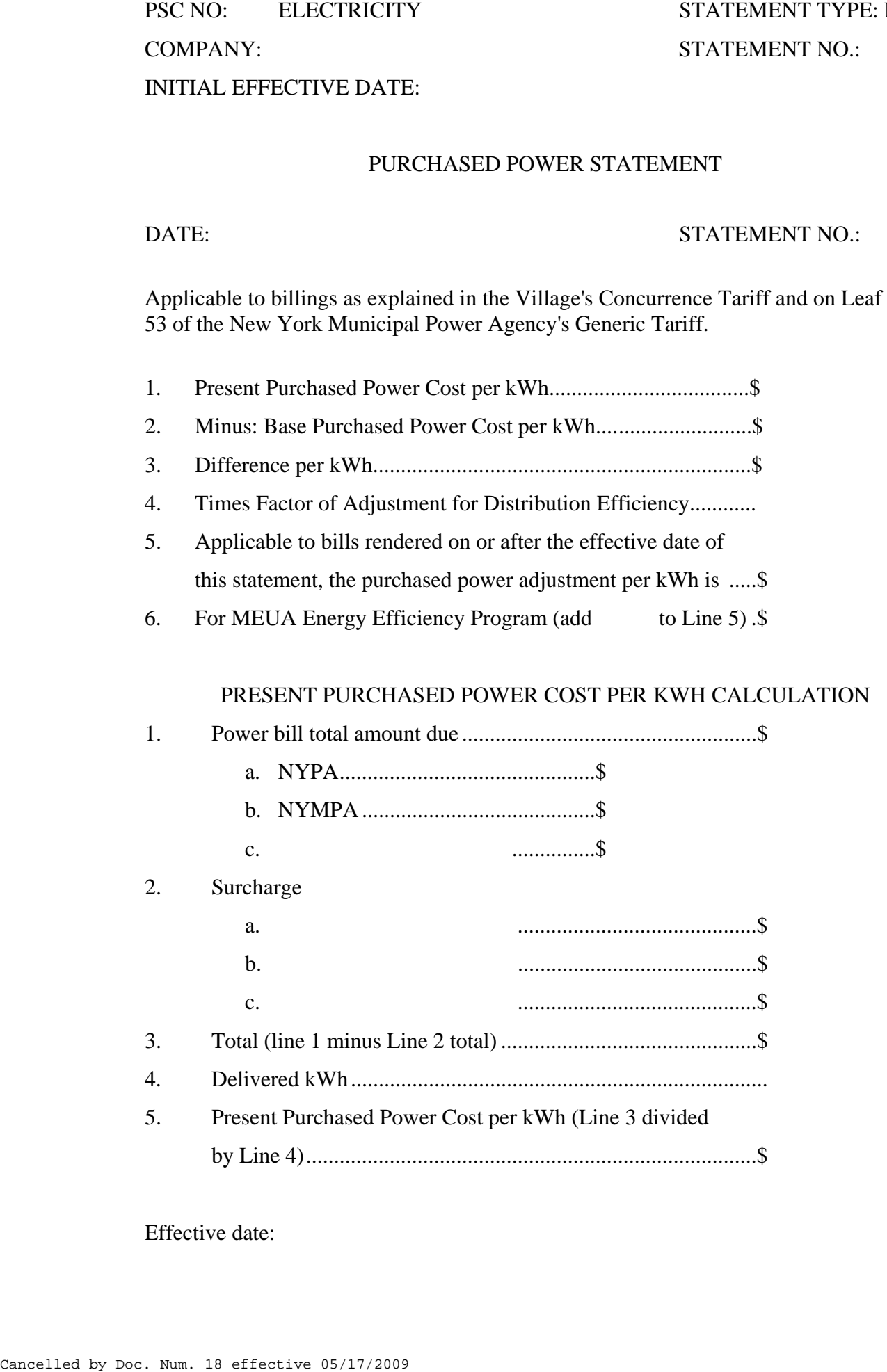

Effective date: Apr 17, 2009